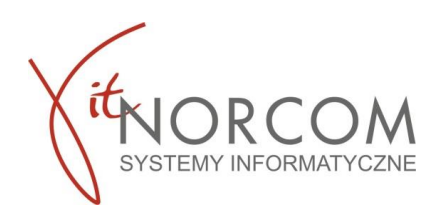

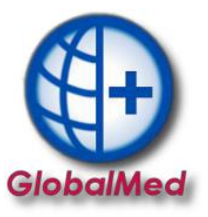

## **Czy wiesz, że...**

• **Istnieje możliwość tymczasowego wstrzymania rozliczenia problematycznych zleceń, które nie powinny być ujęte w raporcie statystycznym do NFZ?**

**Jeśli:**

**- trafiłeś na "problemowe" zlecenie, które powinieneś zweryfikować z NFZ przed wysłaniem do rozliczenia**

- **- nie jesteś pewien poprawności wprowadzonych danych**
- **- jedno lub klika zleceń blokuje stworzenie raportu statystycznego.**

## **To rozwiązanie będzie dla Ciebie idealne!**

Każde zlecenie, które znajduje się na liście można "pominąć", zlecenie to nie zostanie przesłane w raporcie statystycznym.

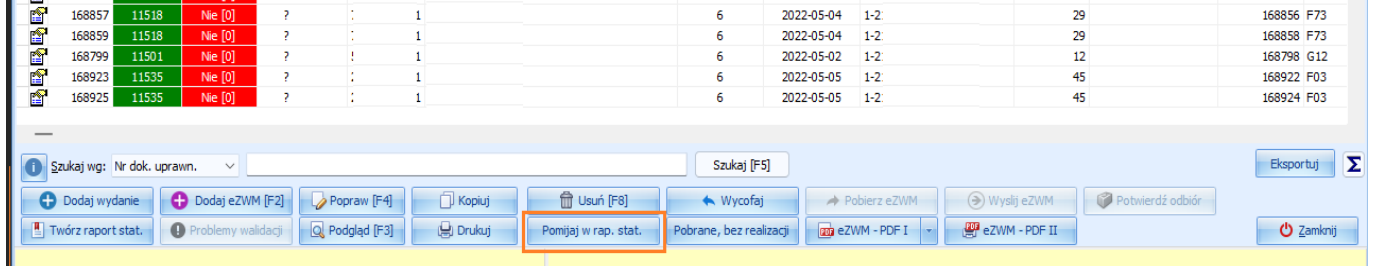

## Zlecenia, które zostały pominięte na liście są oznaczone w kolumnie **"Pomijaj w rap. stat"**

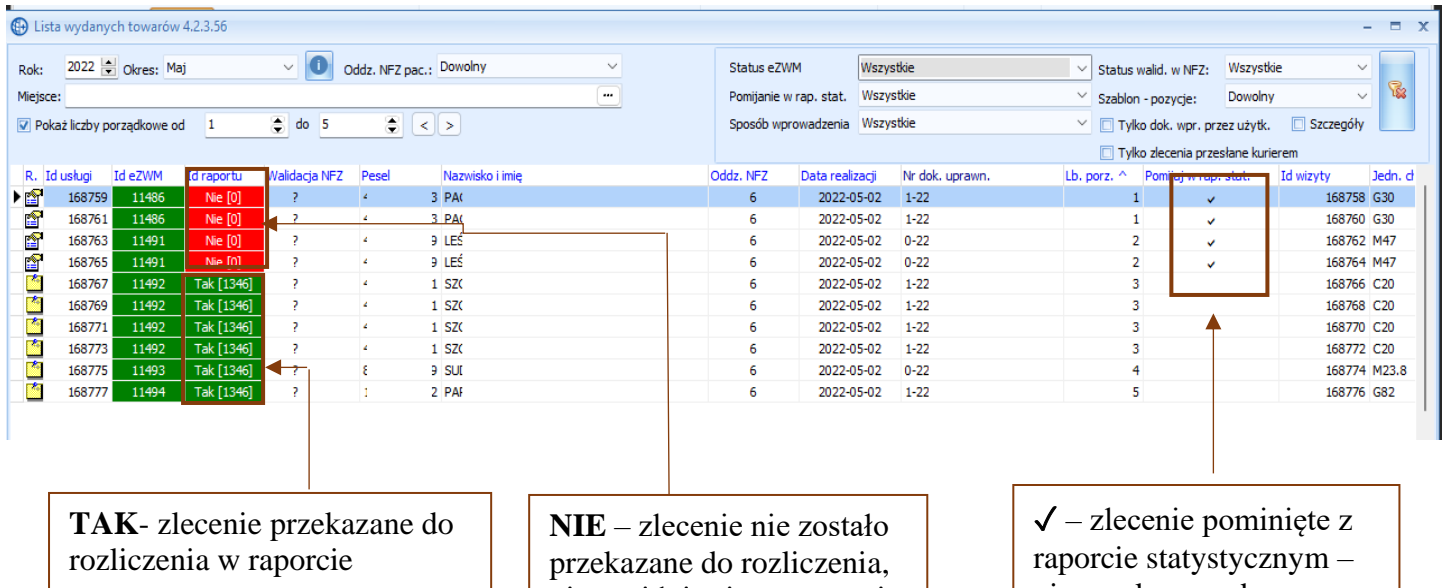

statystycznym **[1346]** numer raportu statystyczne

nie znajduje się na raporcie statystycznym

nie przekazane do rozliczenia z NFZ

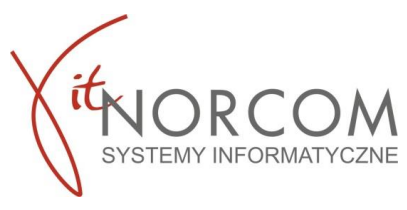

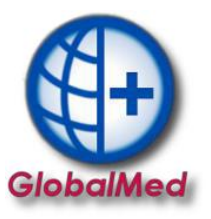

Jeśli chcemy, aby zlecenie zostało dołączone do raportów statystycznych

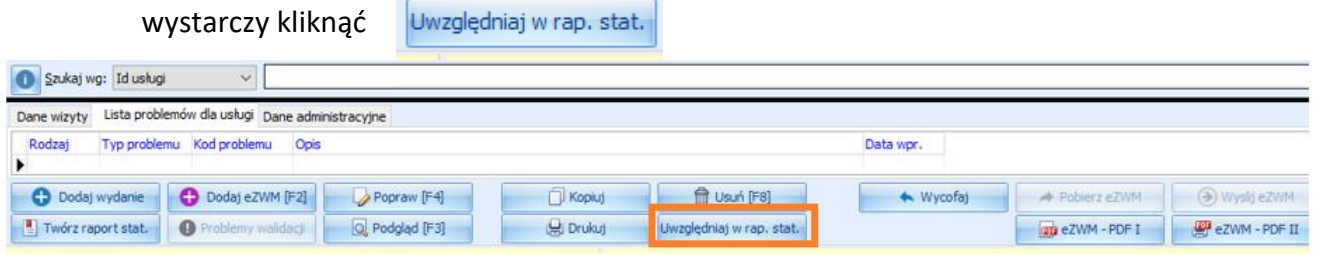

## **CIEKAWOSTKA**

Jeśli korzystasz z modułu CSV oraz weryfikujesz zlecenia przed przesłaniem ich do NFZ możesz podczas importu odznaczyć by wszystkie zlecenia zaimportowane zostały odznaczone jako "pominięte w raporcie statystycznym".

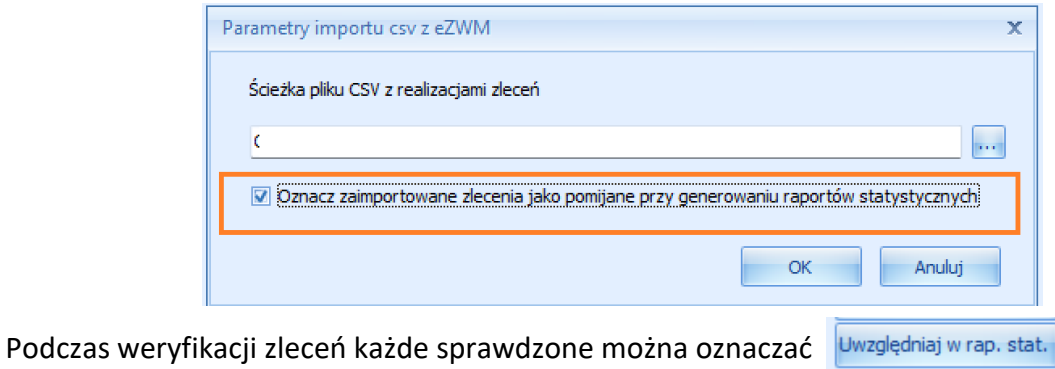

W ten sposób z łatwością będzie można sprawdzić które zlecenia pozostały do weryfikacji a te już sprawdzone wysłać do rozliczenia.